LabVIEW consideration: Triangle waveform----LabVIEW Current meter----potentiostat Let's test DF81.vi

Current meter 3.15 nA Counter Reference electrode 0.562 V

Block Diagram

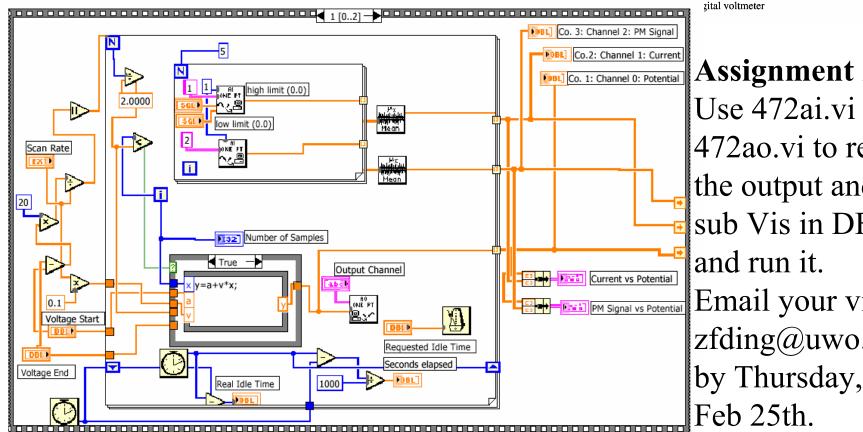

## **Assignment 2:**

Use 472ai.vi and 472ao.vi to replace the output and input sub Vis in DF81.vi and run it. Email your vi to zfding@uwo.ca